## <https://apps.sentinel-hub.com/eo-browser/>

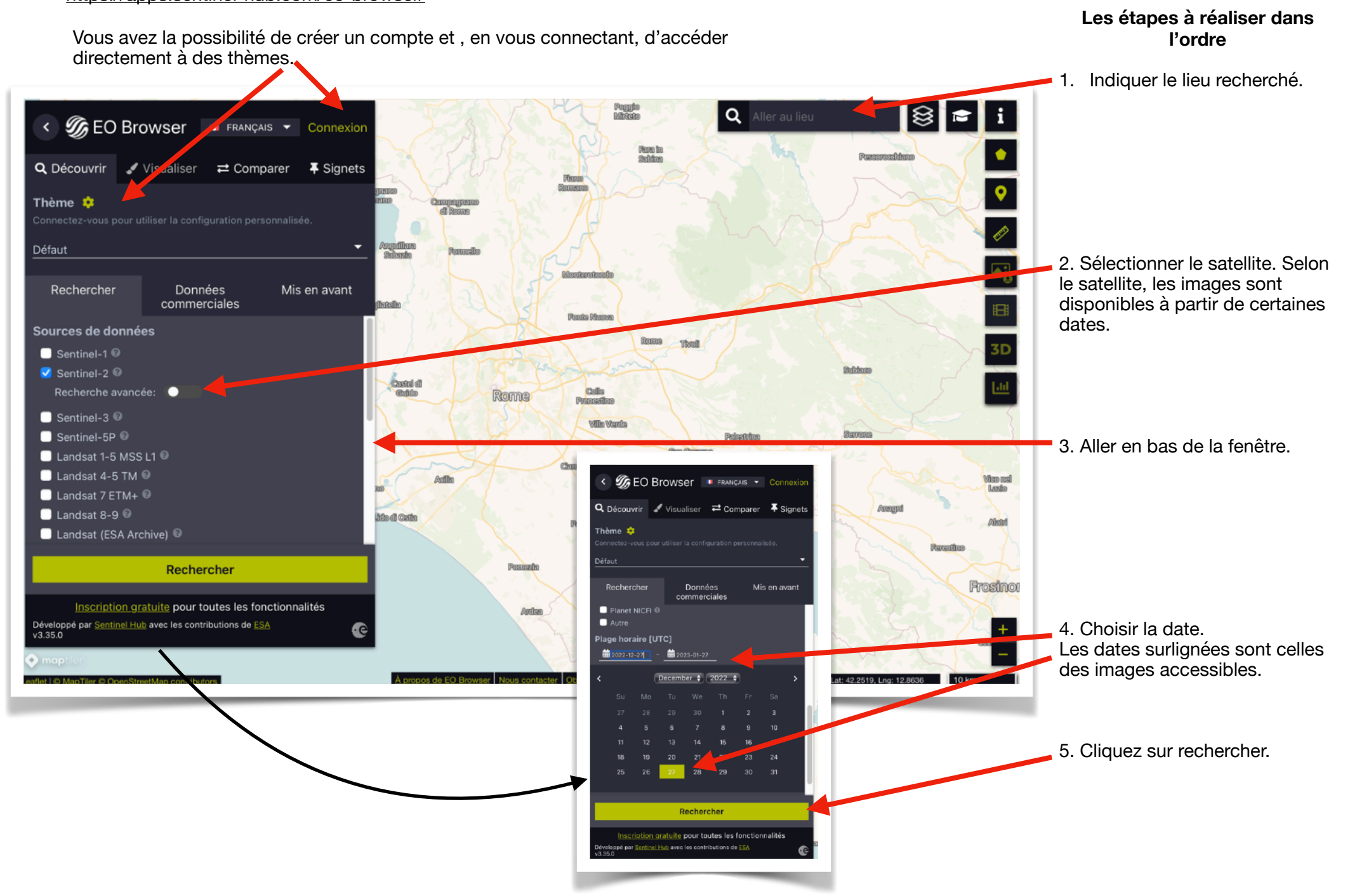

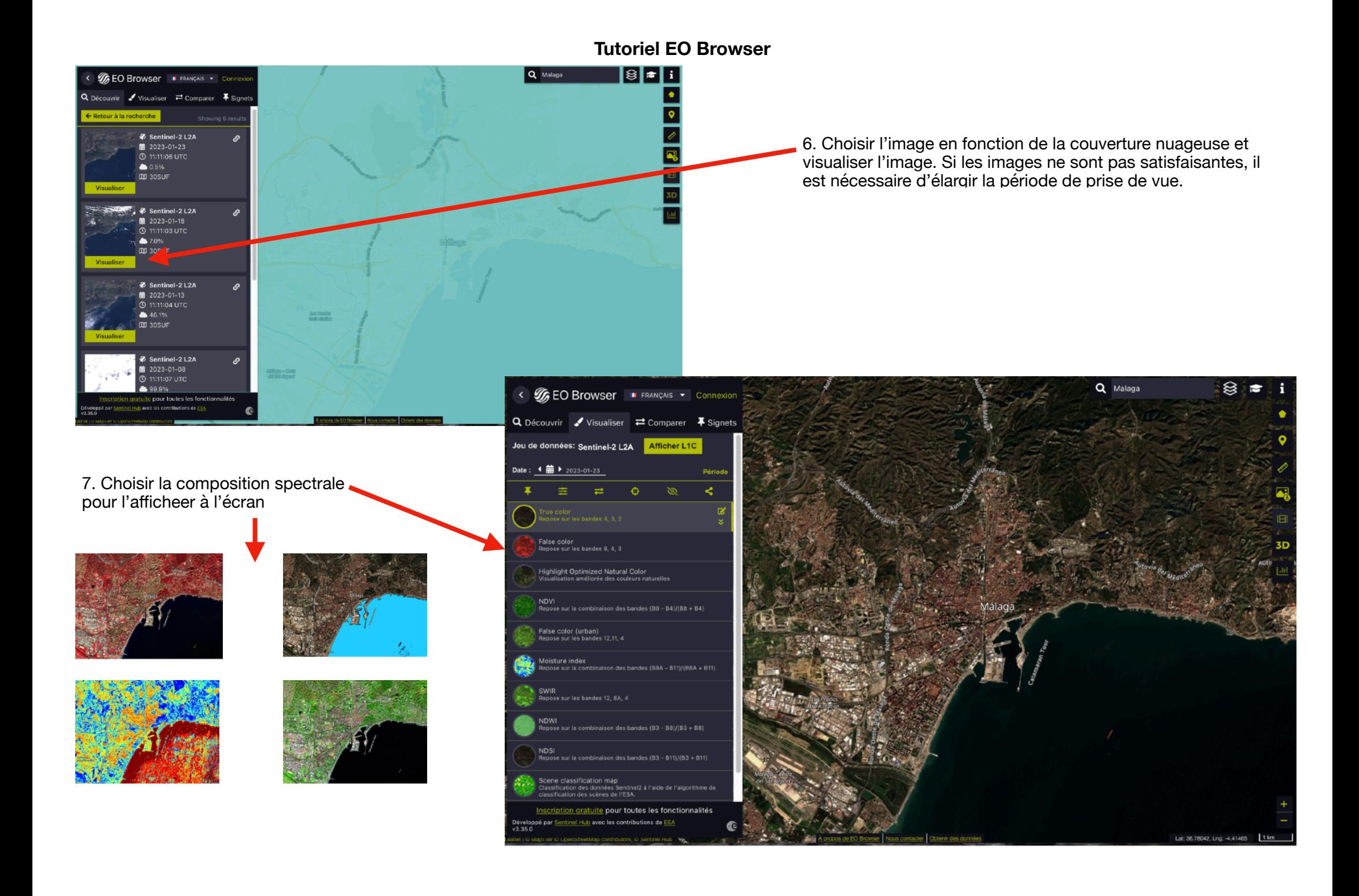

## **Tutoriel EO Browser**

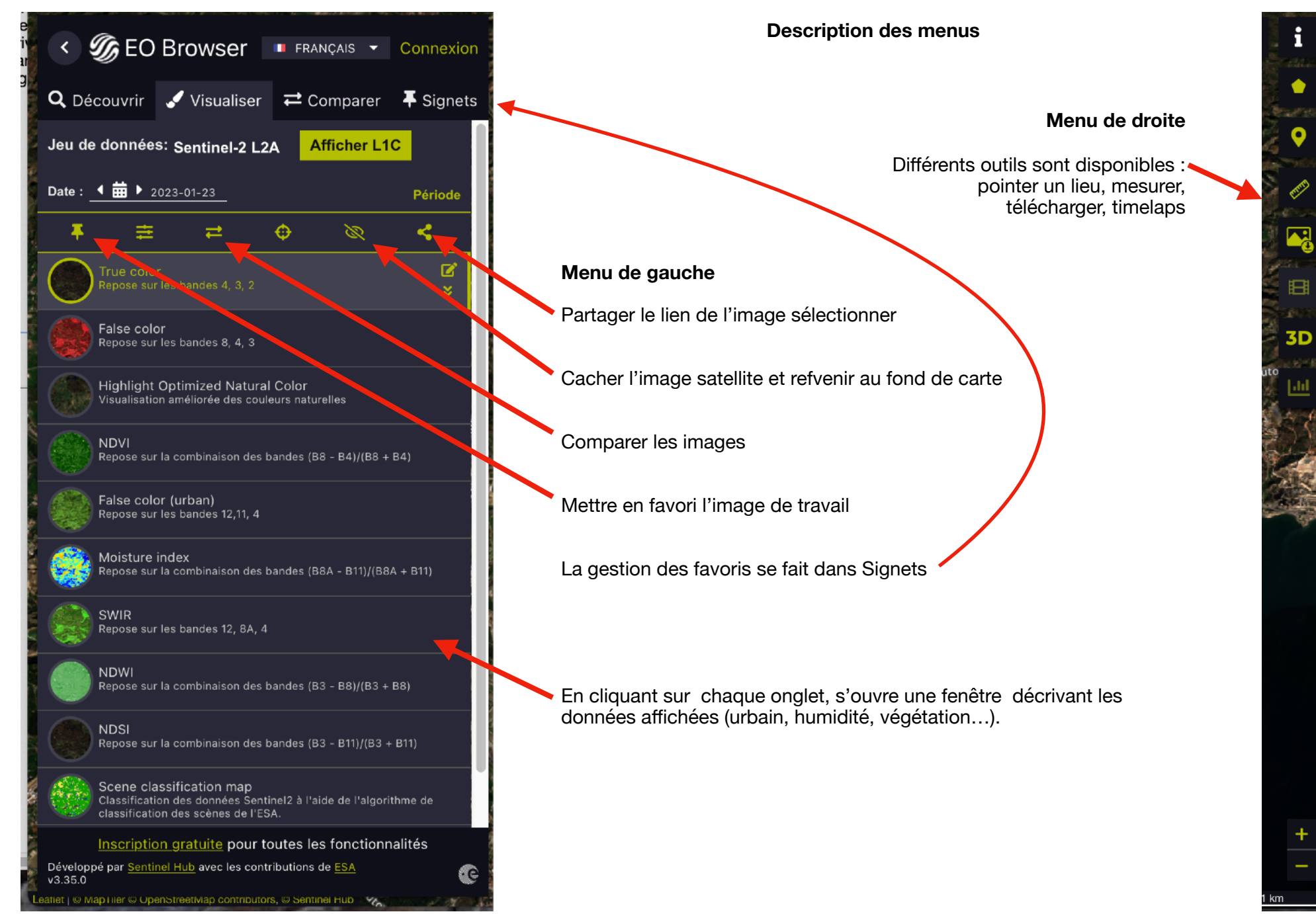

## **Tutoriel EO Browser**

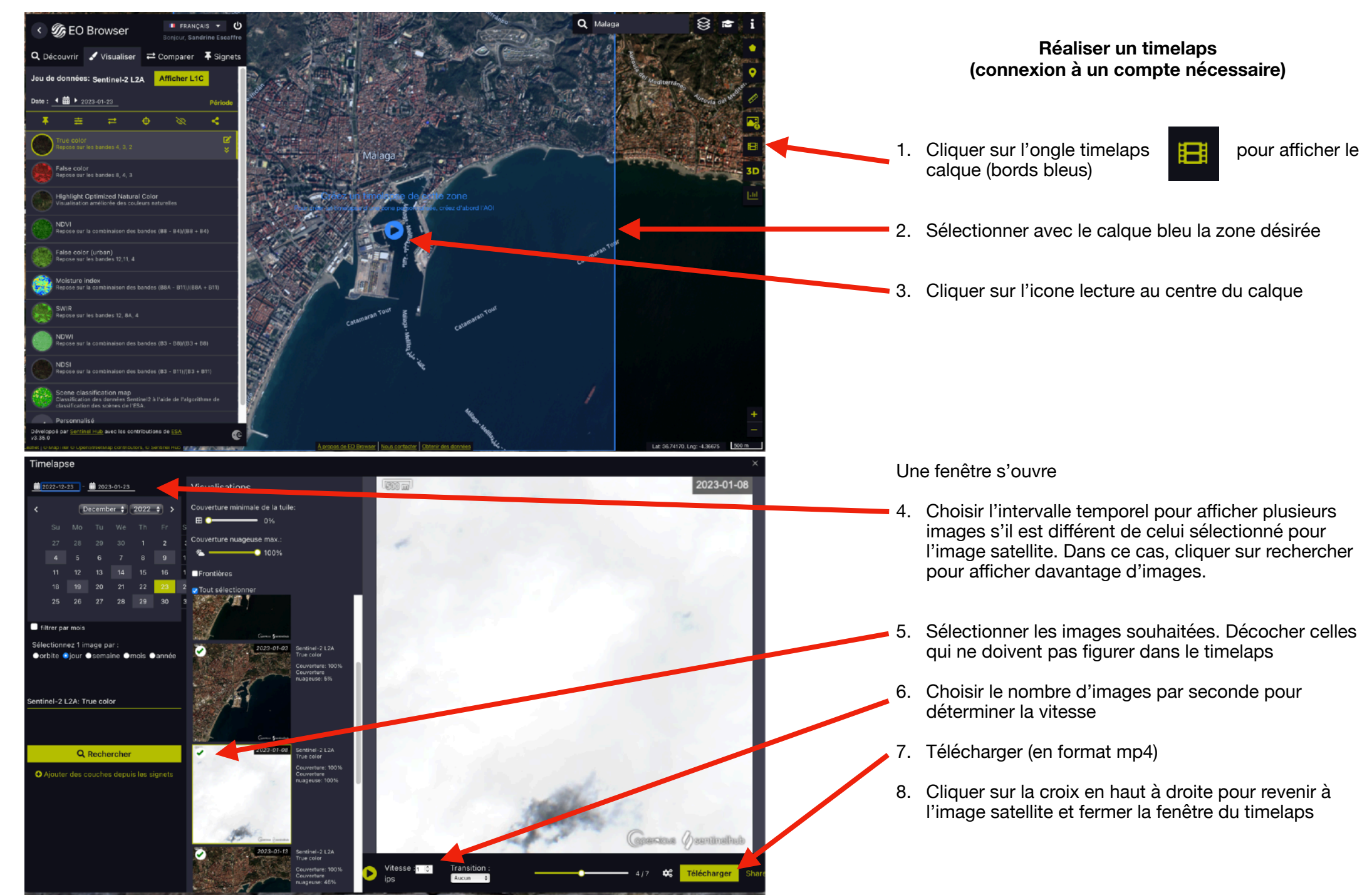